Supplemental Exercises: Unit 2 Scientific Computing with Case Studies Dianne P. O'Leary SIAM Press, 2009

1. Your research advisor wants to solve a least squares problem

 $\min_{\bm{x}} \|\bm{A}\bm{x} - \bm{b}\|.$ 

Given  **and the results below explain how to solve the problem. (Make clear** exactly what you would compute and why.)

 $\gg$  [Q,R] = qr(A)

 $Q =$ 

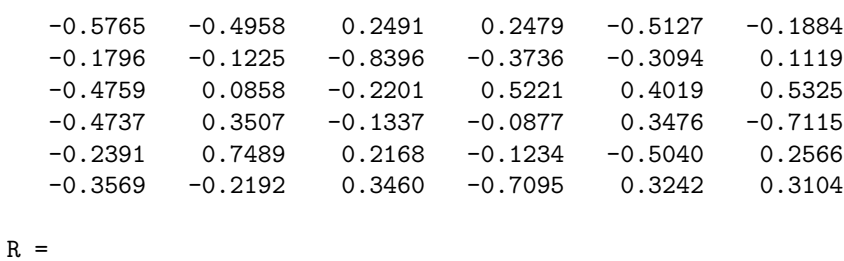

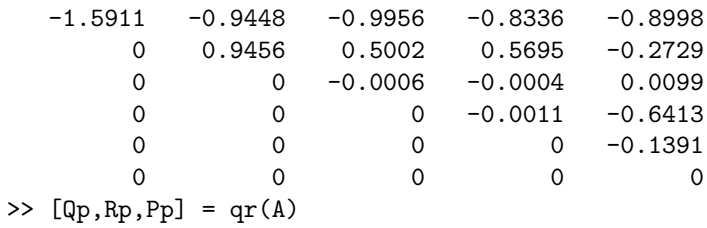

 $Qp =$ 

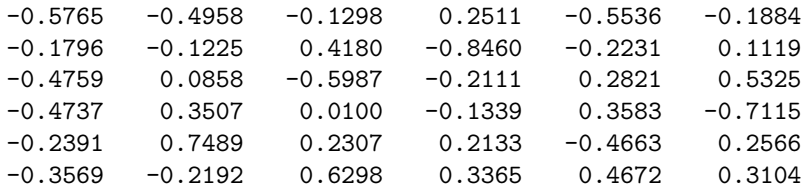

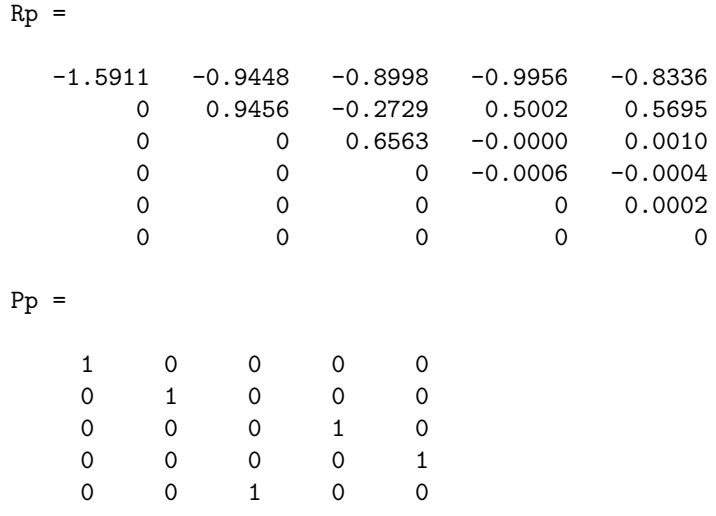

2. Suppose we have factored  $A = QR$ , and that we now want to change the 4th and 5th rows of A. Recall the formula

$$
(\boldsymbol A-\boldsymbol Z \boldsymbol V^T)^{-1} = \boldsymbol A^{-1} + \boldsymbol A^{-1} \boldsymbol Z (\boldsymbol I - \boldsymbol V^T \boldsymbol A^{-1} \boldsymbol Z)^{-1} \, \boldsymbol V^T \boldsymbol A^{-1}.
$$

(a) Define **Z** and **V** so that the new matrix is  $\mathbf{A} - \mathbf{Z}\mathbf{V}^T$ .

(b) Given a vector **b**, describe how to use the formula to solve  $(A - ZV^T)x = b$ .

3. Your research advisor wants to solve a least squares problem

$$
\min_{\bm{x}}\|\bm{Ax}-\bm{b}\|.
$$

The entries in the matrix **A** were measured with a precision of  $\pm 10^{-3}$ . Given **b** and the results on the attached sheet, explain how to solve the problem. (Make clear exactly what you would compute and why.)

 $> [U, S, V] = svd(A)$ 

 $U =$ 

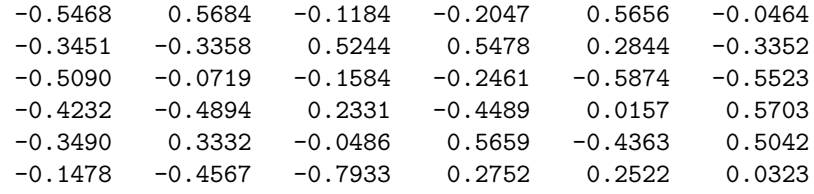

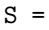

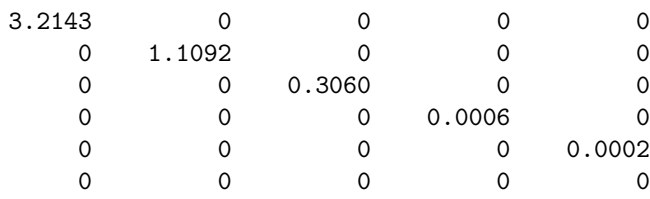

 $V =$ 

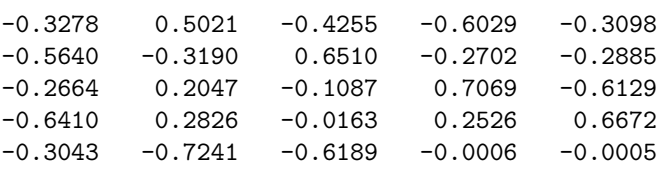